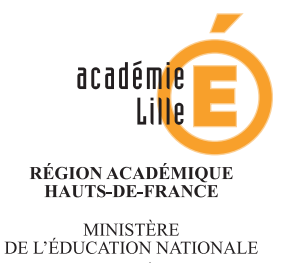

MINISTÈRE<br>DE L'ENSEIGNEMENT SUPÉRIEUR,<br>DE LA RECHERCHE<br>ET DE L'INNOVATION

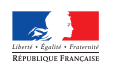

# **MOUVEMENT INTRA-ACADÉMIQUE**

## DES PERSONNELS ENSEIGNANTS, D'EDUCATION ET DES PSYCHOLOGUES DE L'EDUCATION NATIONALE

## **ANNEXE TECHNIQUE**

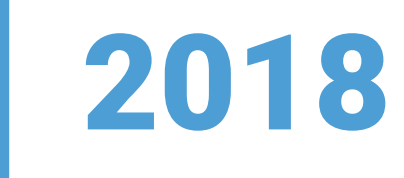

Rectorat de Lille - Département des personnels enseignants - 7ème bureau 20 rue Saint-Jacques BP 709 59033 Lille cedex dpe-b7@ac-lille.fr

## **Sommaire**

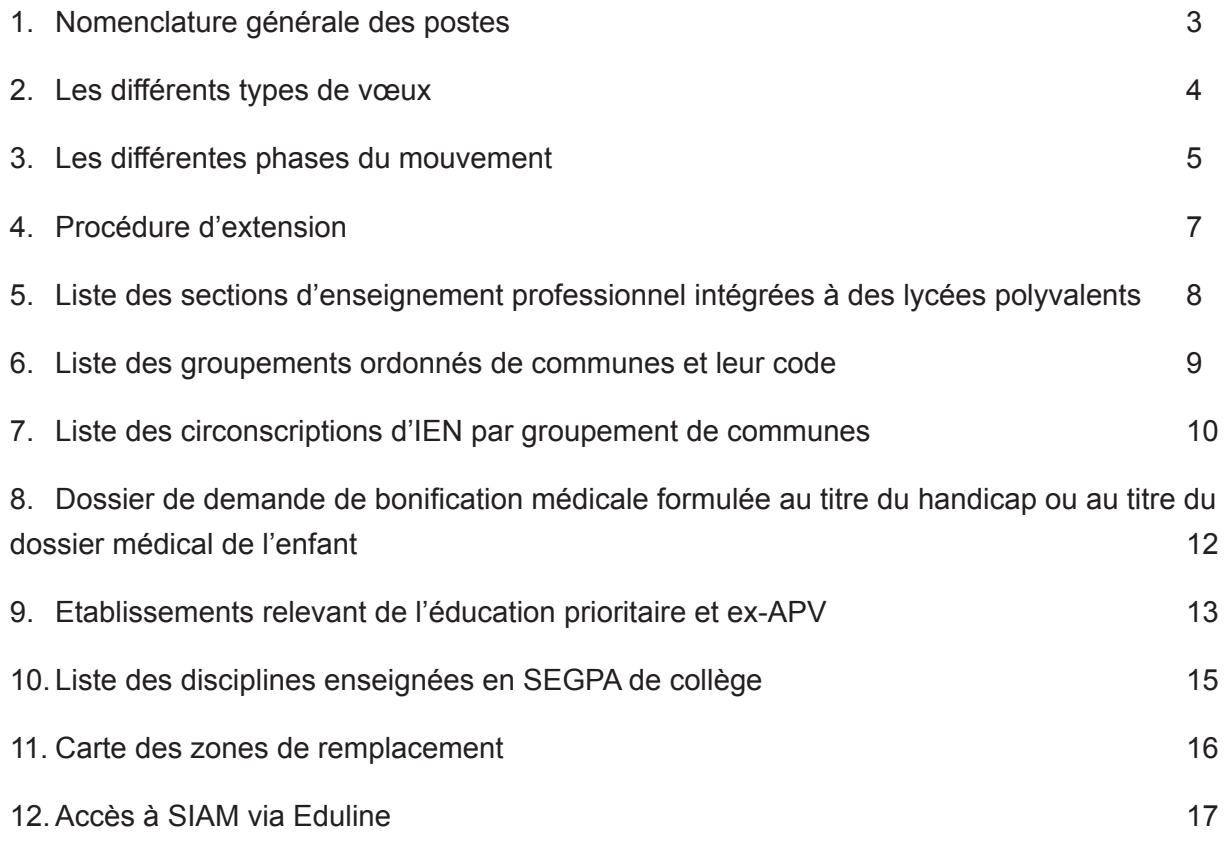

## **1. Nomenclature générale des postes**

- 1. Fonction «Enseignement» (ENS) : la nature du poste peut être CH, PEPS, PEGC ou PLP.
	- Postes «Chaire» (CH) : concernent les Agrégés, les Certifiés, les AE (sauf les enseignants EPS)
	- Postes «PLP» (PLP) : concernent les Professeurs de Lycée Professionnel
	- Postes «EPS» (PEPS) : concernent tous les personnels enseignants en EPS
	- Postes «PEGC» (PEGC): concernent tous les PEGC
- 2. Fonction «Documentation» (DOC) : la nature du poste peut être CH, PEGC ou PLP.
	- Postes «Chaire» (CH) : concernent les Certifiés, les AE
	- Postes «PLP» (PLP): concernent les Professeurs de Lycée Professionnel
	- Postes «PEGC» (PEGC): concernent les PEGC
- 3. Fonction «Education» :
	- Postes «EDU» : concernent les Conseillers Principaux d'Education
- 4. Fonction «Psychologue» (PSY) :
	- Postes «PSY 1D» : concernent les psychologues de l'éducation nationale (PSY) EDA
	- Postes «PSY 2D» : concernent les psychologues de l'éducation nationale (PSY) EDO

### **Nomenclature particulière des postes du mouvement spécifique intra**

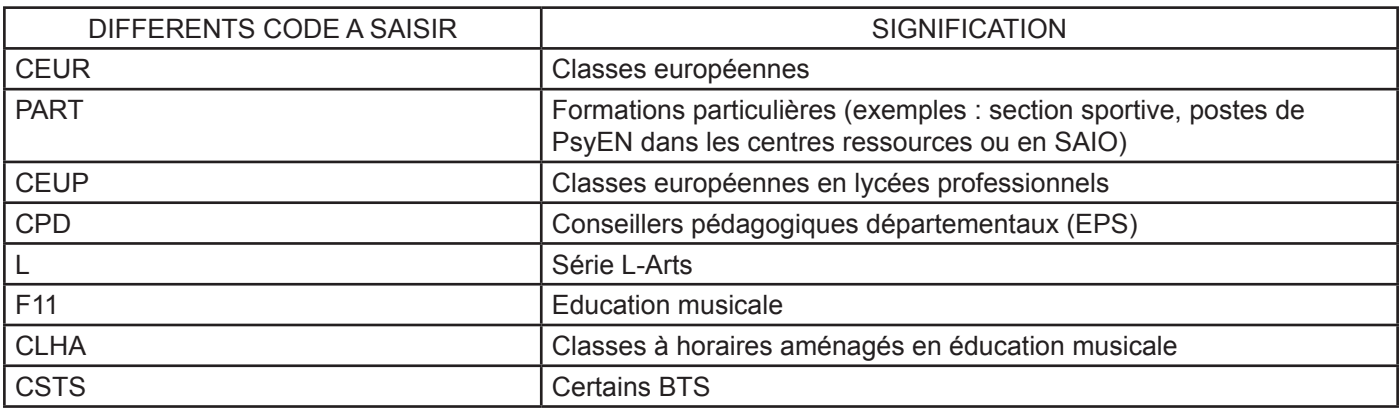

## **2. Les différents types de vœux**

Voici les différents types de vœux pouvant être formulés lors de la saisie d'une demande de mutation :

- 
- Communes (COM)
- Groupements ordonnés de communes (GEO)
- 

• Etablissements (ETB) Code 059 ou 062 suivi de 4 chiffres et d'1 lettre

Code 059 ou 062 suivi de 3 chiffres

• Départements DPT (tous les établissements d'un département) Code 059 ou 062

**Attention : le vœu « DEPARTEMENT » est traité avant l'extension pour les personnels devant impérativement obtenir une affectation à la rentrée.**

• Académie ACA (tous les établissements de l'académie) Code : 09

**Attention : le vœu « ACADEMIE », formulé par les participants, est traité avant l'extension pour les personnels devant impérativement obtenir une affectation à la rentrée.**

Exception : Les participants obligatoires n'ayant formulé aucun vœu se verront attribuer un vœu « ACADE-**MIE » qui sera examiné après les demandes de mutation des participants en extension.**

 (ZRE) (Code 059 ou 062 suivi de 4 chiffres et d'1 lettre • Zones de remplacements <br>
ZRD (toutes les ZR d'un département) Code 059 ou 062 ZRA (toutes les ZR de l'académie)

Voici les différents typages de vœux pouvant être saisis en complément sur les vœux COM, GEO, DPT et ACA :

- Vœu typé 1 : LYC (LGT, LPO)
- Vœu typé 2 : LP
- Vœu typé 3 : SES (SEGPA)
- Vœu typé 4 : CLG (Collège)

Pour les établissements particuliers, voici les codes à utiliser :

- EREA de Lomme : 0595483P
- ERDV de Loos : 0594541R
- EREA Colette Magny de Lys-lez-Lannoy : 0594380R
- EREA St Exupéry de Berck : 0620229M
- EREA Côte d'Opale de Calais : 0622099V
- EREA Michel Colluci de Liévin : 0622302R
- Unité Pédagogique Régionale (UPR) de Lille : 0596353K
- Etablissement Pénitentiaire pour Mineurs (EPM) de Quiévrechain : 0596799V

## **3. Les différentes phases du mouvement**

Le mouvement intra-académique est préparé par un algorithme qui fonctionne en prenant en compte 3 éléments :

- 1. Les vœux
- 2. Les postes
- 3. Les barèmes

Afin que le mouvement soit le plus fiable possible, les barèmes sont vérifiés à plusieurs reprises et les postes vacants sont actualisés jusqu'au jour de la formation paritaire mixte académique ou de la CAPA qui valide le mouvement.

L'algorithme se déroule en 3 phases :

### **Phase 1**

• Classement des candidats

Lors de cette phase, on crée une «pile» pour toutes les familles de postes mis au mouvement (discipline de mouvement/établissement /profil de poste). Dans chaque pile on classe, par barème, tous les agents ayant formulé un vœu correspondant à ce poste. On trouve donc indifféremment les candidats ayant formulé des vœux précis et larges, en tenant compte des profils et des catégories d'établissement acceptés. On trouve en haut de chaque pile les candidats au plus fort barème.

Qui, dans chaque pile, obtient le poste vacant ? Le poste vacant est proposé à l'agent classé 1er sur la pile correspondante (c'est à dire celui qui a le meilleur barème de tous les candidats classés). Règle:

Pour un poste donné, la satisfaction d'un vœu précis est préférée à celle d'un vœu large à condition que le respect de cette règle n'empêche pas l'entrée dans la zone d'un candidat de barème supérieur. Exemple:

Candidat classé 1 = Maxime - Barème 200- Vœu «département»

Candidat classé 2 = Claude - Barème 100- Vœu «établissement»

Claude, bien que classé second, sera préféré à Maxime sur le poste, à la seule condition qu'un autre poste vacant soit disponible dans le département pour permettre la satisfaction du vœu large de Maxime.

- Conséquences pour les vœux et le poste occupé pour un agent obtenant un poste Ses vœux de moins bons rangs sont exclus de la suite des traitements. Il est éliminé des autres «piles» où il pouvait être classé. S'il libère un poste définitif, l'algorithme ajoute un poste vacant dans la pile correspondante.
- Quand cette phase s'arrête-t-elle ? On réitère ces opérations tant qu'il reste des postes vacants avec des candidats classés (c'est à dire tant qu'il reste des postes vacants avec une pile non vide).

### **Phase 2**

Dans un second temps, on optimisera les affectations proposées aux agents dans le cadre de vœux larges par des permutations qui améliorent le rang du vœu obtenu.

Il faut que les agents « permutés » aient le barème suffisant pour obtenir le poste.

### **Phase 3**

Recherche d'affectation sur vœux géographiques larges : optimisation des distances sur la base d'un vœu indicatif L'algorithme cherche à optimiser les distances : les affectations proposées aux agents qui entrent dans une zone avec un vœu large (académie, département) sont examinées pour essayer de les rapprocher au plus près de leur vœu indicatif de meilleur rang. Le vœu indicatif est un vœu de rang inférieur au vœu large examiné et qui est plus précis géographiquement.

Principe :

Dans le traitement des vœux géographiques, comme dans la procédure d'extension de vœux, si plusieurs possibilités d'affectation s'offrent au sein de la zone géographique considérée, les vœux précis sont traités prioritairement.

En conséquence, le traitement cherche à réaliser des permutations entre deux candidats nommés dans une zone, dans le but de les rapprocher de leur vœu indicatif respectif, mais cette fois-ci en dehors du barème.

Par ailleurs, des candidats non mutés en phase 1 et 2 peuvent être introduits afin d'augmenter le nombre de mutés.

Exemple :

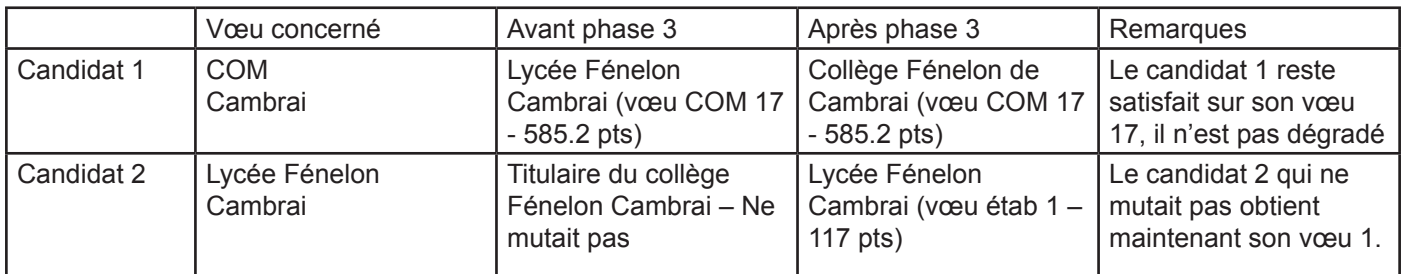

Remarque : des candidats à très fort barème ont par ailleurs demandé le lycée Fénelon de Cambrai. Mais, lors des phases précédentes, aucun poste n'y était vacant. Seule la concordance des vœux du candidat 1 et 2 ont permis au candidat 2 de muter.

## **4. Procédure d'extension**

### **Principe**

Cette procédure s'applique aux personnels qui n'ont pas eu satisfaction dans les vœux exprimés et qui ont obligation d'obtenir une affectation à titre définitif.

Par conséquent, aucun des postes demandés n'étant accessible, tous les postes laissés vacants par les enseignants ayant obtenu satisfaction sont considérés.

La procédure part du premier vœu exprimé par le candidat. Ce vœu peut être une commune ou un groupement ordonné de communes. L'affectation se fera sur le poste (établissement ou ZR) le plus proche du premier vœu du candidat et auquel lui donne droit son barème.

Dans la procédure d'extension, les éléments de barème pris en compte sont :

- ancienneté de poste
- ancienneté de service
- rapprochement de conjoint, autorité parentale conjointe ou situation de parent isolé
- situation médicale ou au titre du handicap
- éducation prioritaire en sortie

Lors du mouvement 2017, 7,8 % des participants obligatoires ont été affectés en extension.

### Exemple

Dans une discipline donnée, deux participants obligatoires :

M. Lefebvre a un barème de 14 points, a fait 10 vœux, dont le premier est « commune d'Armentières »

Mme Leroy a un barème de 51 points, a fait 8 vœux, dont le premier est « GEO Lille Sud »

Aucun des deux professeurs n'a obtenu satisfaction dans ses vœux.

Or, dans l'académie, 2 postes ont été laissés vacants par les autres participants : un poste au collège d'Hazebrouck et un poste au collège de Fourmies.

Ce qui peut être fait pour Mme Leroy sera d'abord examiné car son barème est plus élevé :

- le poste d'Hazebrouck étant plus proche de son premier vœu (GEO Lille Sud, dont la première commune est Ronchin) que celui de Fourmies, Mme Leroy sera affectée sur le poste situé au collège d'Hazebrouck
- M Lefebvre sera nommé sur le poste restant à Fourmies

Remarque : si M Lefebvre avait formulé le vœu GEO Hazebrouck parmi les vœux auxquels il avait droit, c'est lui qui aurait obtenu le poste d'Hazebrouck

Donc : il est dans votre intérêt, afin d'éviter une affectation en extension, de formuler un maximum de vœux larges

## **5. Liste des sections d'enseignement professionnel intégrées à des lycées polyvalents**

- Lycée Vauban d'Aire-sur-la-Lys
- Lycée Mollet d'Arras
- Lycée Gustave Eiffel d'Armentières
- Lycée Jesse de Forest d'Avesnes-sur-Helpe
- Lycée Picasso d'Avion
- Lycée Lavezzari de Berck
- Lycée Yourcenar de Beuvry
- Lycée Branly Boulogne sur Mer
- Lycée Carnot de Bruay-la-Buissière
- Lycée Vinci de Calais
- Lycée Desmoulins au Cateau-Cambrésis
- Lycée Jacquard de Caudry
- Lycée des Pays de Condé à Condé-sur-Escaut
- Lycée du Val de Lys d'Estaires
- Lycée Camille Claudel de Fourmies
- Lycée Charlotte Perriand de Genech
- Lycée Beaupré d'Haubourdin
- Lycée Pasteur d'Hénin-Beaumont
- Lycée Valentine Labbé de La Madeleine
- Lycée Forest de Maubeuge
- Lycée Lurçat de Maubeuge
- Lycée Woillez de Montreuil
- Lycée d'Artois de Noeux-les-Mines
- Lycée Eugène Thomas du Quesnoy
- Lycée Jean Moulin de Roubaix
- Lycée Couteaux de St Amand-les-Eaux
- Lycée Giraux-Sannier de St Martin-Boulogne
- Lycée Hôtelier du Touquet-Paris-Plage
- Lycée Colbert de Tourcoing
- Lycée Emile Zola de Wattrelos

## **6. Liste des groupements ordonnés de communes et leur code**

En formulant un vœu dit « GEO » sur un groupement ordonné de communes, vous êtes, en fonction de votre statut et de votre discipline, candidat sur l'ensemble des établissements.

### **Attention, au moment de la recherche de postes, l'application suit l'ordre des communes du groupement de communes concerné, présenté ci-dessous.**

LILLE Nord-Ouest : 059951 HAZEBROUCK : 059958 ST AMAND : 059963 LENS : 062953 CALAIS : 062958 LA MADELEINE HAZEBROUCK ST AMAND LENS CALAIS LAMBERSART CASSEL COULOGNE<br>
MORTAGNE DU NORD AVION AVION<br>
MONS EN BAROFUL STEENVOORDE FRESNES SUR ESCAUT SAILAUMINES MARCK MONS EN BAROEUL STEENVOORDE FRESNES SUR ESCAUT SALLAUMINES MARCK MARCK<br>MARCO EN BAROEUL STEENVOORDE FRESNES SUR ESCAUT SALLAUMINES MARCO EN BAROEUL SANGATTE MARCQ EN BAROEUL ESCAUTPONT ESCAUTPONT AND MOYELLES SOUS LENS SANGATTE ST ANDRE STRUCK AND THE USE OF A SANDER AND HE CONDENSE OUT A THE CUINES OF A SANDER SUINES OUT A SAND THE CUIN<br>MARQUETTE DUNKERQUE (ST POL SUR MER) CONDE SUR L'ESCAUT HARNES ON DE-PLAGE

LYS LEZ LANNOY **EXAMPLE 1999**<br>HEM DENAIN : 059961 JEUMONT

TOURCOING : 059956 DOUCHY LES MINES ARRAS : 062951 LILLERS TOURCOING COUR<br>TOURCOING TOURCOING BOUCHAIN ARRAS ARRAS ST VENANT TOURCOING BOUCHAIN ARRAS ST VENANT RONCQ ST NICOLAS LAVENTIE NEUVILLE EN FERRAIN VALENCIENNES : 059962<br>MOUVAUX VALENCIENNES DAINVILLE<br>LINSELLES ANZIN ANZIN BIACHE ST VAAST BRUAY LA BUISSIE

HOUPLINES NIEPPE<br>BAILLEUL

MARQUETTE DUNKERQUE (ST POL SUR MER) CONDE SUR L'ESCAUT HARNES OYE-PLAGE DUNKERQUE (ST POL SUR MER) CONDE SUR L'ESCAUT HARNES QUE-PLAGE DE L'AGENERATION DE L'AGENERATION DE L'AGENERATION DE L'AGENERATION DE L'AGENERATION D PERENCHIES COUDEKERQUE ONNAING MERICOURT ARDRES CAPPELLE LA GRANDE CRESPIN VENDIN LE VIEIL AUDRUICQ<br>CAPPELLE LA GRANDE CRESPIN VENDIN LE VIEIL AUDRUICQ LILLE Sud-Ouest : 059952 GRANDE SYNTHE QUIEVRECHAIN WINGLES <u>LOOS BERGUES BERGUES CAMBRAI: 059964</u><br>
HAUBOURDIN BRAY-DUNES CAMBRAI: 059964 DOUVRIN ST OMER OF ST OMER HAUBOURDIN BRAY-DUNES CAMBRAI : 059964 ST OMER WAVRIN LOON-PLAGE CAMBRAI HENIN BEAUMONT : 062954 ARQUES LA BASSEE CROCHTE MASNIERES HENIN BEAUMONT LONGUENESSE LILLE Sud : 059953 HONDSCHOOTE AVESNES LES AUBERT BILLY MONTIGNY LUMBRES RONCHIN GRAVELINES CAUDRY COURCELLES LES LENS AIRE SUR LA LYS

PONT A MARCQ DOUAI LEFOREST BOULOGNE ANNOEULLIN LAMBRES LEZ DOUAI AVESNES/HELPE : 059965 CONCESTENT ST MARTIN BOULOGNE<br>ANNOEULLIN SIN LAMBRES LEZ DOUAI AVESNES OIGNIES DIGNIES ST MARTIN BOULOGNE<br>PROVIN SIN LE NOBLE AVESNES LIBERCOURT OUTREAU PROVIN SIN LE NOBLE AVESNES LIBERCOURT OUTREAU THUMERIES WAZIERS AVESNELLES CARVIN LE PORTEL OSTRICOURT<br>OSTRICOURT DECHY DECHY SAINS DU NORD CONTREVERS WIMILLE<br>MONTIGNY EN OSTREVENT AULNOYE AYMERIES <u>LIEVIN : 062955</u> ST ETIENNE AU MONT MONTIGNY EN OSTREVENT AULNOYE AYMERIES LIEVIN : 062955 ST ETIENN<br>AURY BERLAIMONT BERLING TIEVIN THE MARQUISE LILLE Est : 059954 AUBY BERLAIMONT LIEVIN MARQUISE VILLENEUVE D'ASCQ ROOST-WARENDIN SOLRE LE CHATEAU ANGRES SAMER LESQUIN LALLAING LANDRECIES GRENAY DESVRES CYSOING MASNY TRELON BULLY LES MINES GENECH EINER : DECOUENCOURT FOURMIES<br>CAPELLE EN PEVELE FLINES LEZ RACHES FOURMIES FOURMIES MAZINGARBE MAZINGARBE MONTREUIL/MER : 062961 CAPELLE EN PEVELE FLINES LEZ RACHES MONTREUIL ANICHE MAUBEUGE : 059966 BETHUNE : 062956 BEAURAINVILLE ROUBAIX : 059955 ARLEUX MAUBEUGE BETHUNE ETAPLES ROUBAIX SOMAIN LOUVROIL ANNEZIN LE TOUQUET CROIX MARCHIENNES FEIGNIES BEUVRY BERCK

ESCAUDAIN SAINS EN GOHELLE

VALENCIENNES<br>ANZIN LINSELLES ANZIN BIACHE ST VAAST BRUAY LA BUISSIERE : 062957 HALLUIN MARLY MARLY AUBIGNY EN ARTOIS BRUAY LA BUISSIERE<br>COMINES ST SAILLVE VITRY EN ARTOIS DIVION AULNOY LEZ VALENCIENNES AVESNES LE COMTE<br>PETITE FORET MARLES LES MINES ARMENTIERES : 059957 PETITE FORET<br>ARMENTIERES MARLES LES BEUVRAGES BEUVRAGES HOUDAIN ARMENTIERES BEUVRAGES HOUDAIN TRITH ST LEGER RAISMES BAILLEUL BRUAY SUR L'ESCAUT ST POL/TERNOISE ESTAIRES THIANT THANT FREVENT REVENT MERVILLE WALLERS PERNES E LE QUESNOY

SECLIN DESCRIPTION OF THE CATEAU ROUVROY AND LE CATEAU AND ROUVROY

WATTRELOS ORCHIES THEORY FERRIERE LA GRANDE DESIGNEES HESDIN<br>LYS LEZ LANNOY ORCHIES HAUTMONT HAUTMONT VERMELLES HEM DENAIN : 059961 JEUMONT AUCHY LES MINES WASQUEHAL DENAIN BAVAY BARLIN LEERS LOURCHES COUSOLRE HERSIN-COUPIGNY

VITRY EN ARTOIS<br>AVESNES LE COMTE CALONNE-RICOUART

ST POL/TERNOISE : 062952

MERVILLES EN ARTOIS AUCHY LES HESDIN FRUGES AUXI LE CHATEAU

BOURBOURG MUY MONTIGNY EN GOHELLE WIZERNES<br>
HONDSCHOOTE AVESNES LES AUBERT BILLY MONTIGNY EN GOHELLE WIZERNES<br>
GRAVELINES CAUDRY COURCELLES LES LENS AIRE SUR LA LYS FACHES THUMESNIL GRAND FORT PHILIPPE WALLINCOURT DOURGES THUMESNIL THEROUANNE<br>
WALLINCOURT DOURGES DOURGES TEST FRIS THEROUANNE<br>
WALTIGNIES WORMHOUT SOLESMES FOLLOLIIERES LEST ISSERGUES (N WATTIGNIES WORMHOUT SOLESMES FOUQUIERES LES LENS ISBERGUES (Molinghem)<br>SECI IN SECI IN GONDECOURT DOUAI : 059960 GOUZEAUCOURT COURRIERES BOULOGNE : 062960

Marquion

**Commune isolée étudiée comme un vœu géo** Lille 059350

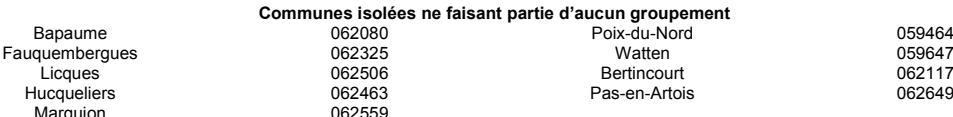

### **7. Liste des circonscriptions d'IEN par groupement de communes**

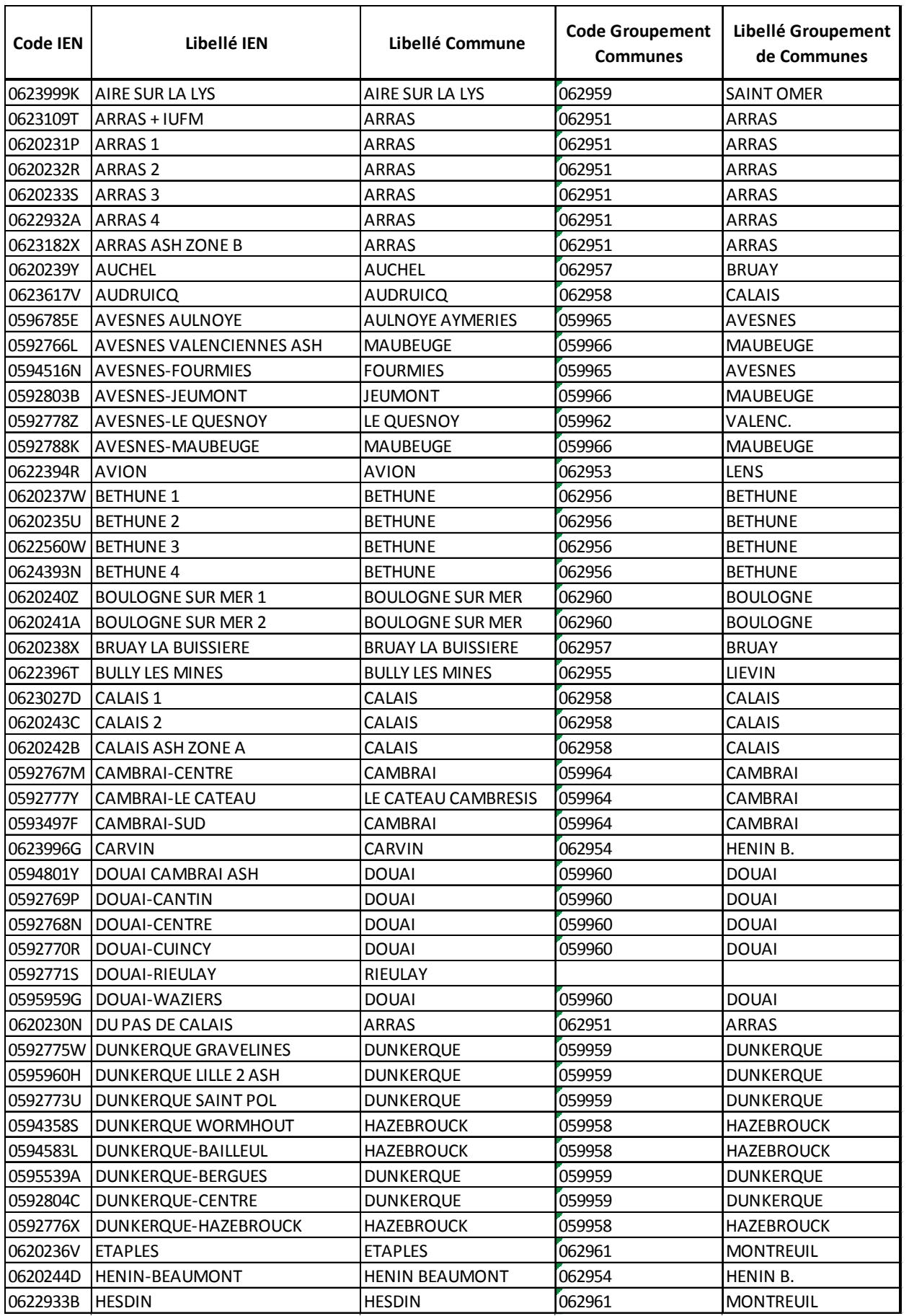

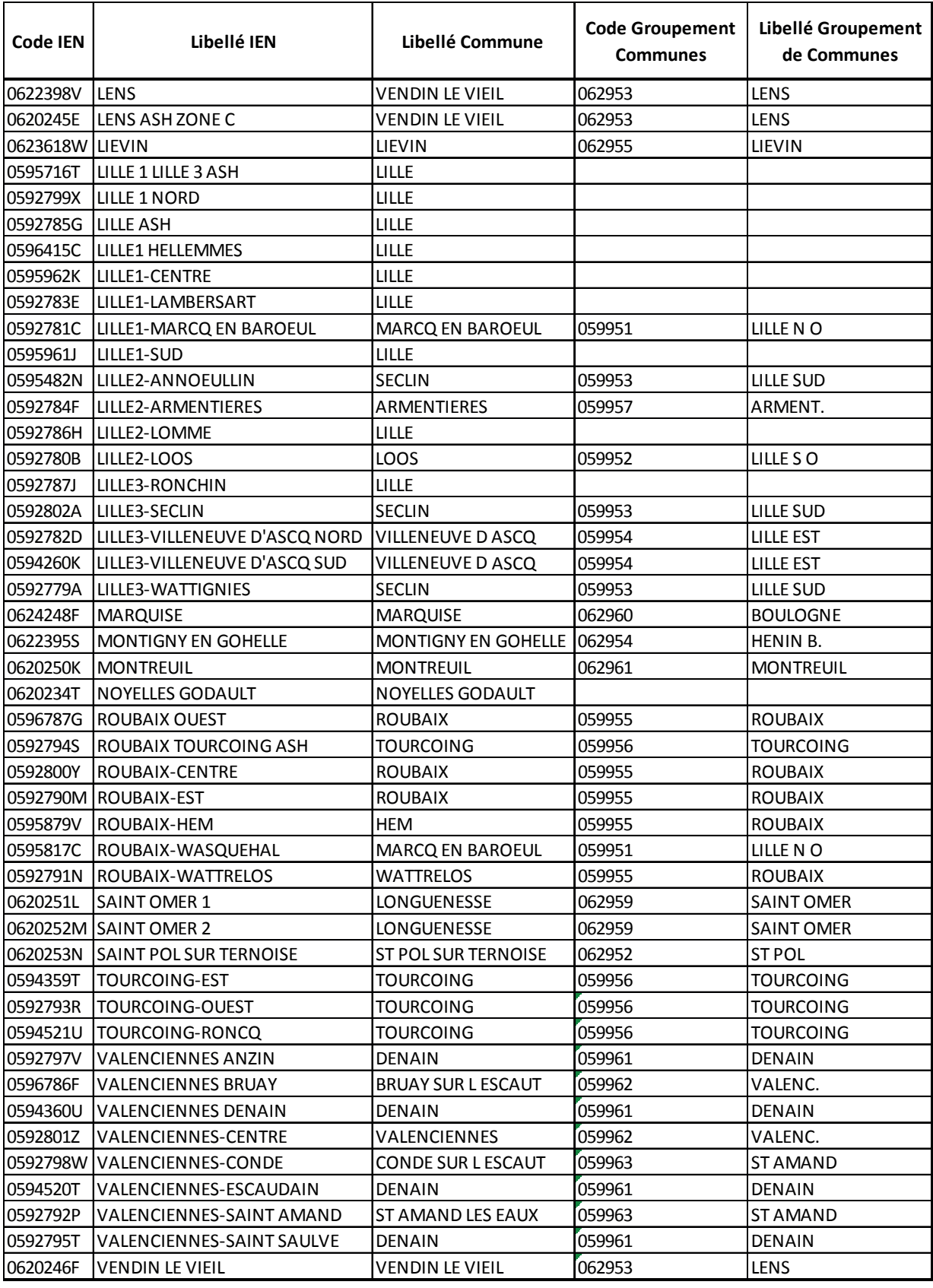

#### **Commune isolée étudiée comme un vœu GEO**

LILLE 059350

### **Communes ne faisant partie d'aucun groupement**

NOYELLES GODAULT 662624<br>
RIEULAY 6959501 RIEULAY

### **8. Dossier de demande de bonification médicale formulée au titre du handicap ou au titre du dossier médical de l'enfant**

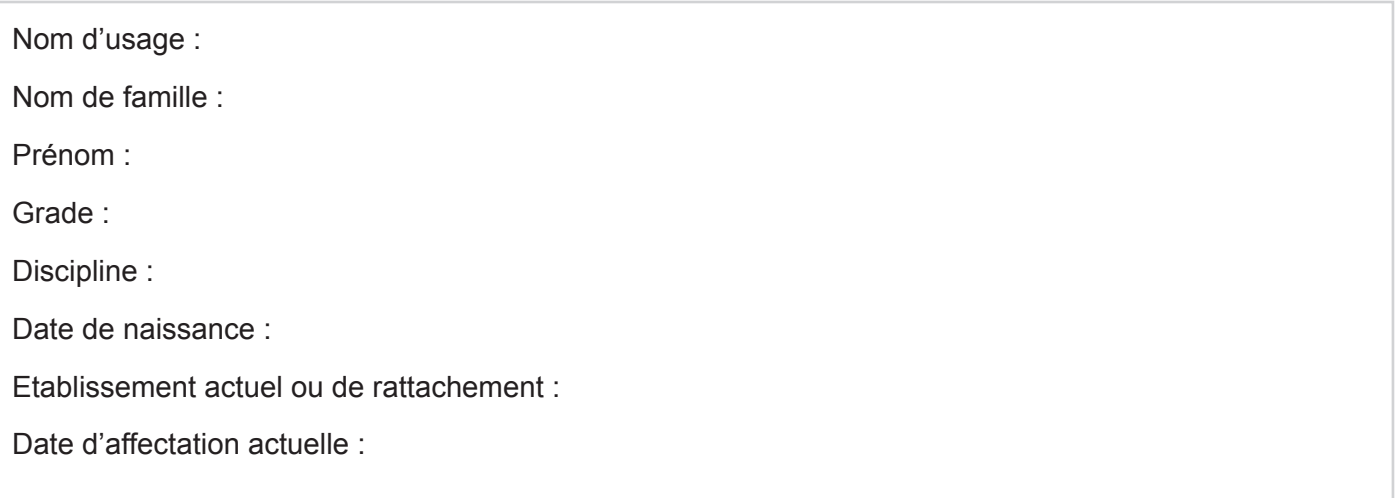

### **Type de demande formulée :**

Demande de bonification médicale formulée au titre du handicap de l'agent

Demande de bonification médicale formulée au titre du handicap du conjoint

Demande de bonification médicale formulée au titre du dossier médical de l'enfant

### **Pièces complémentaires fournies :**

Demande manuscrite motivée

Pièces justificatives confidentielles délivrées par votre(s) médecin(s) transmises sous pli cacheté

Copie de l'attestation RQTH en cours de validité personnelle et/ou du conjoint et/ou justificatif MDPH enfant

Liste des voeux exprimés.

L'ensemble des documents est à retourner **avant le 26 mars 2018 au médecin-conseiller technique de la rectrice Rectorat de Lille - 20 rue Saint Jacques BP 709 59033 LILLE CEDEX.**

**Je suis informé(e) que tout dossier incomplet et/ou non transmis dans les délais impartis ne sera pas étudié.**

**Je suis également informé(e) que l'envoi du présent dossier de candidature doit être effectué en parallèle de la saisie des vœux permettant l'amélioration des conditions de vie de la personne handicapée sur SIAM via EDULINE puis I-Prof.**

Fait à ……………………………………………, le …………………………….. 2018

Signature de l'intéressé(e)

### **9. Etablissements relevant de l'éducation prioritaire et ex-APV**

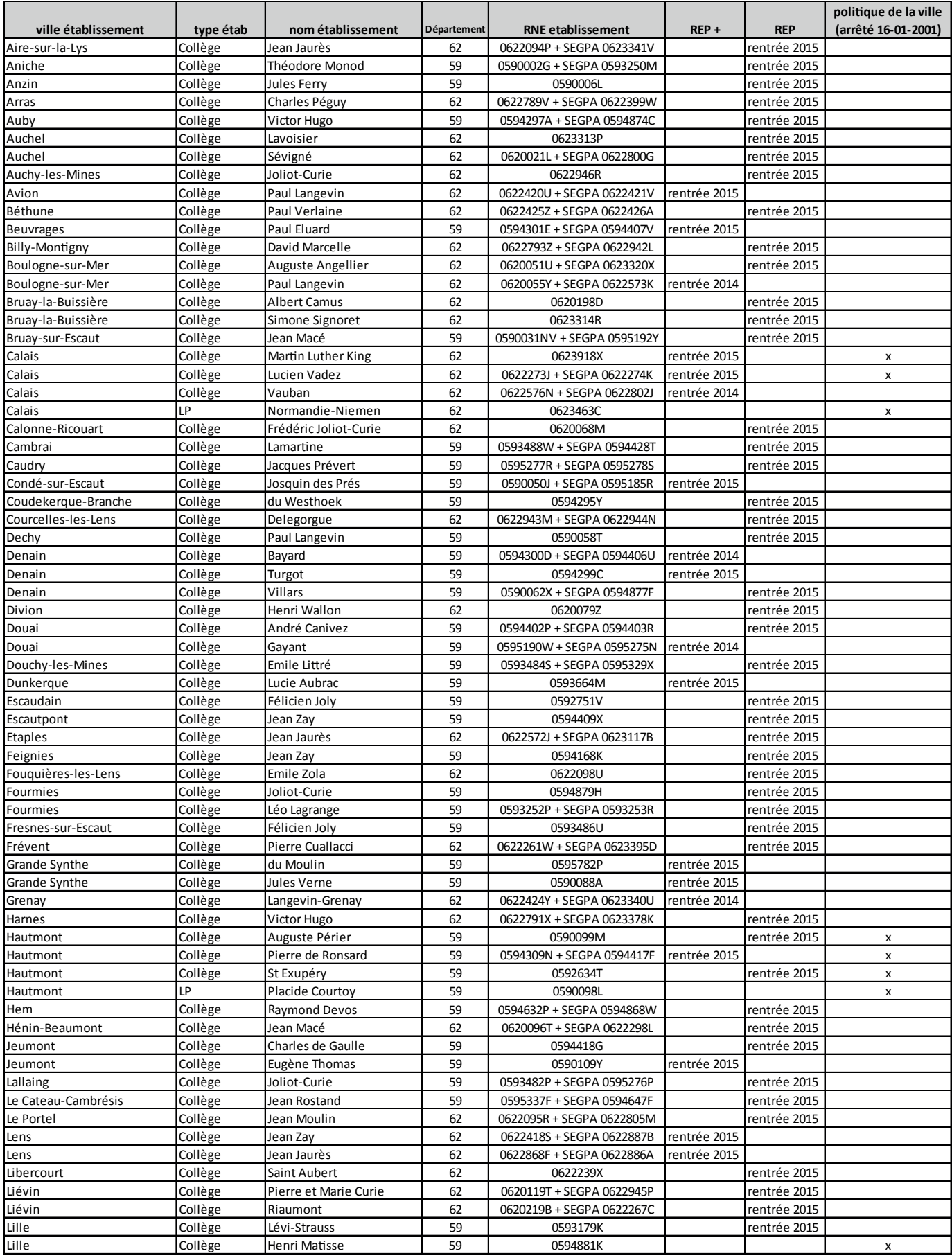

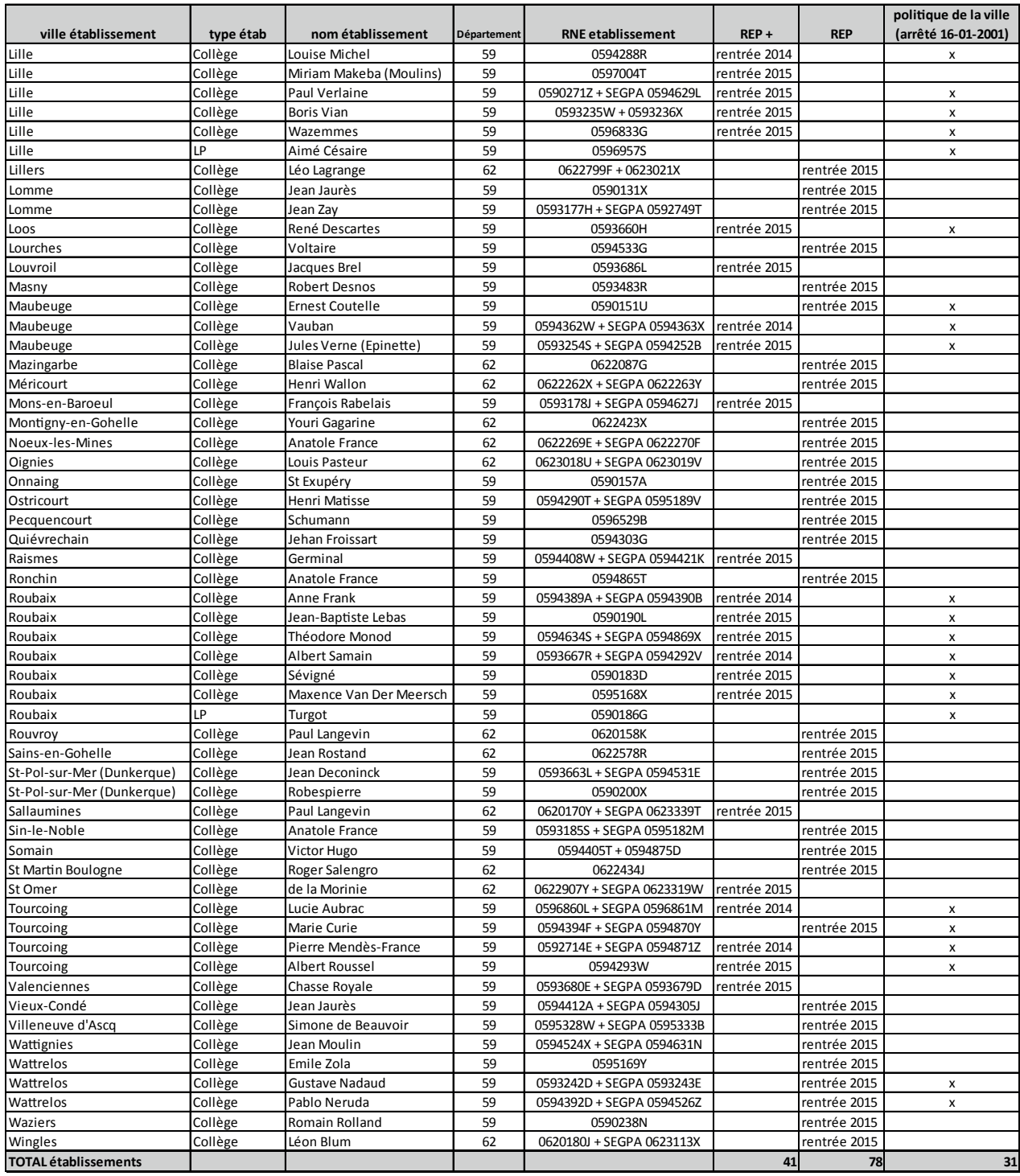

### **Etablissements sortant du dispositif APV**

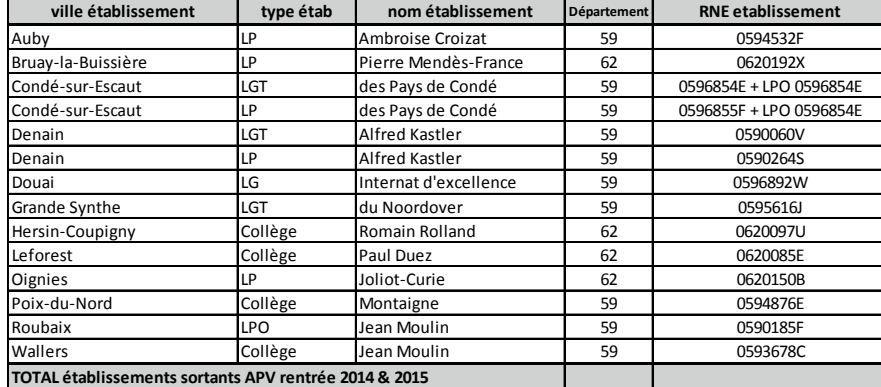

## **10. Liste des disciplines enseignées en SEGPA de Collège**

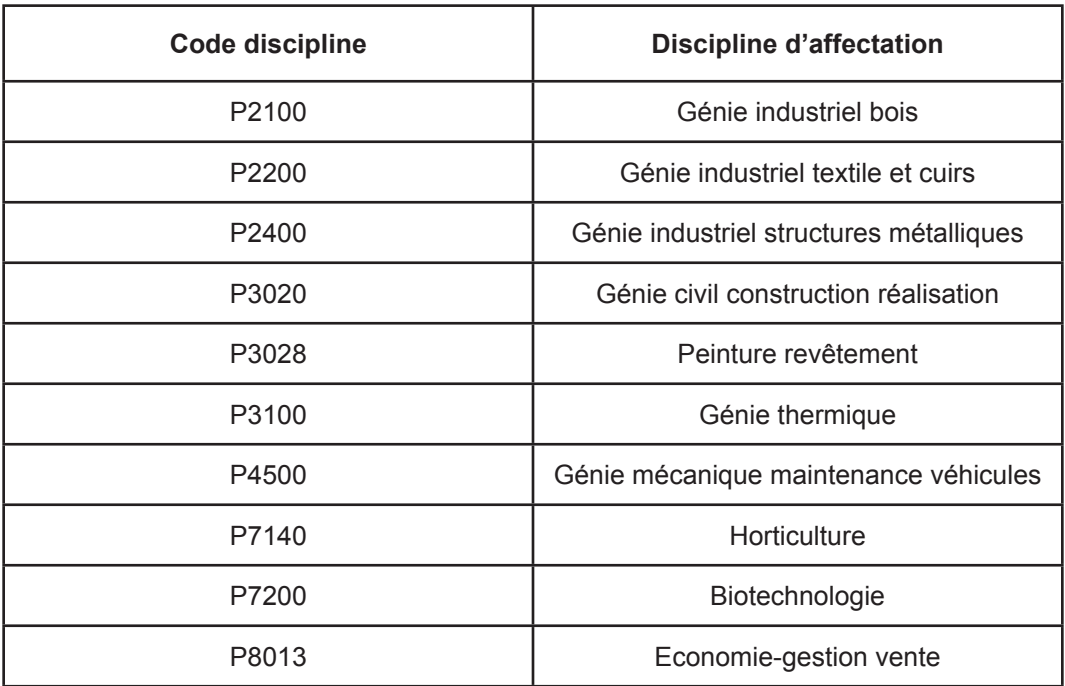

## **11. Carte des zones de remplacement**

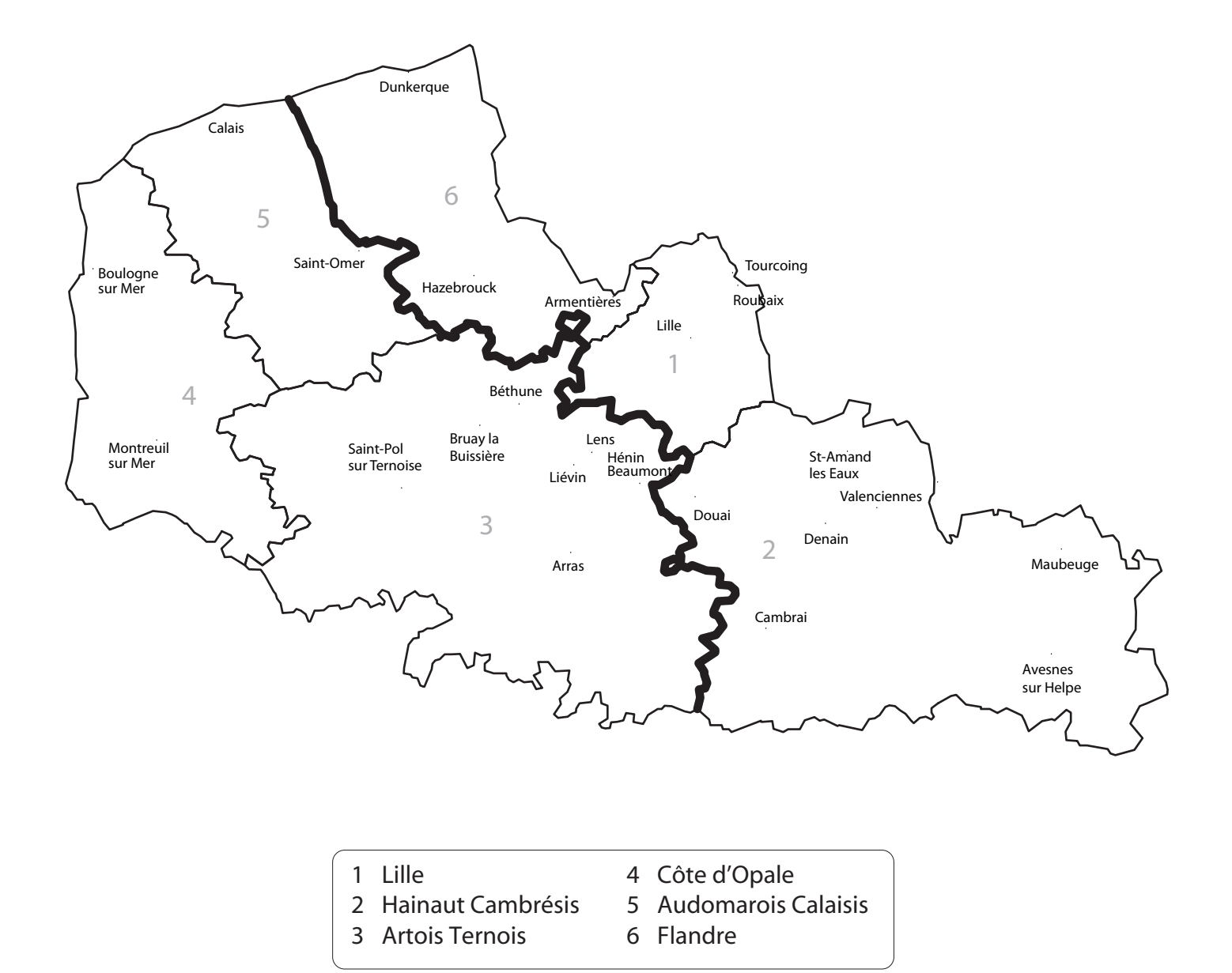

## **12. Accès à SIAM via Eduline**

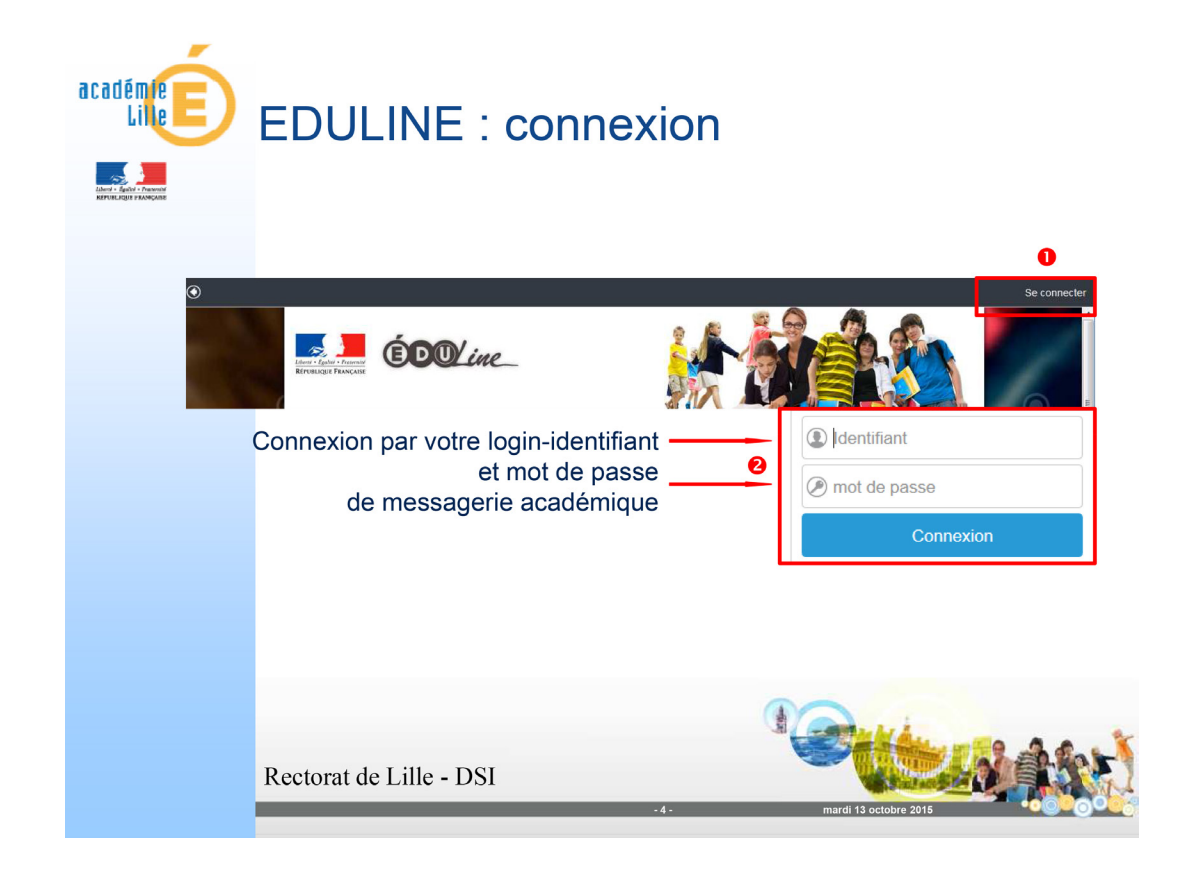

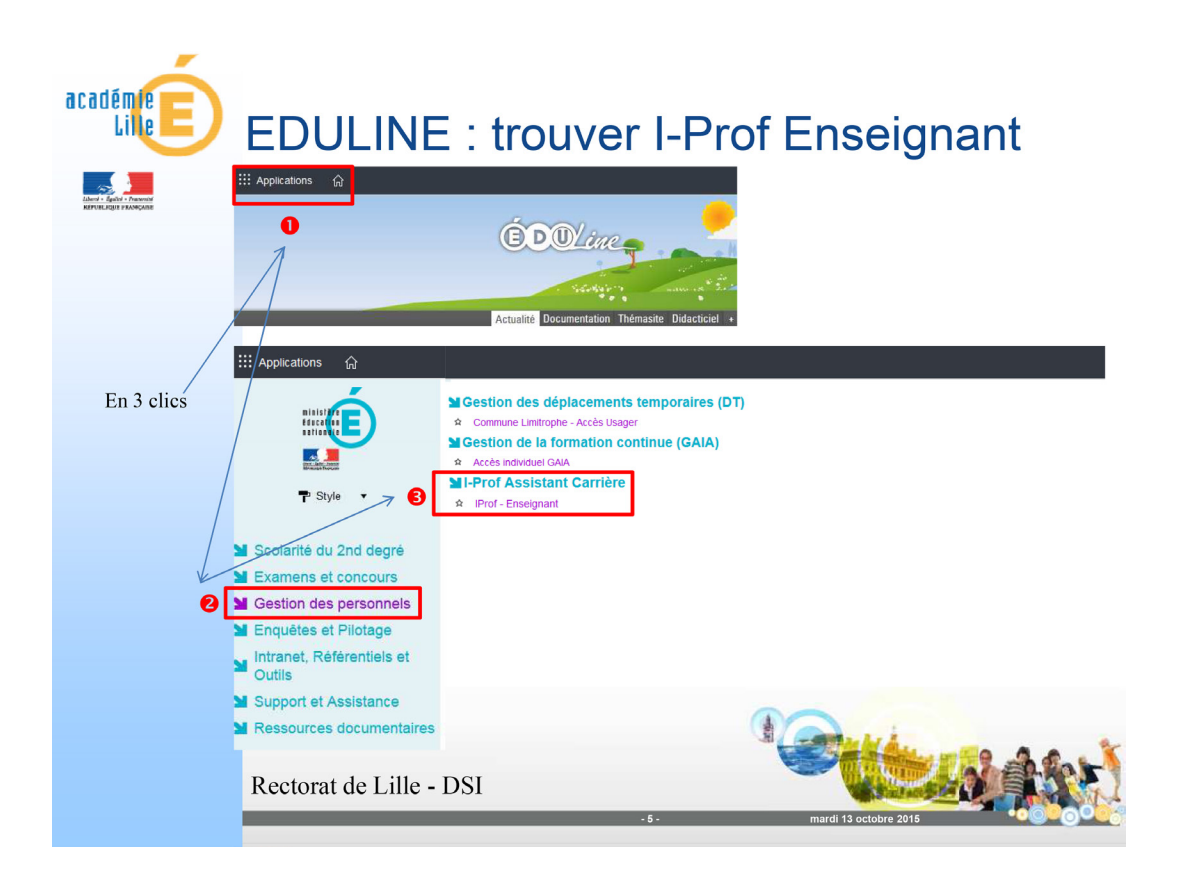

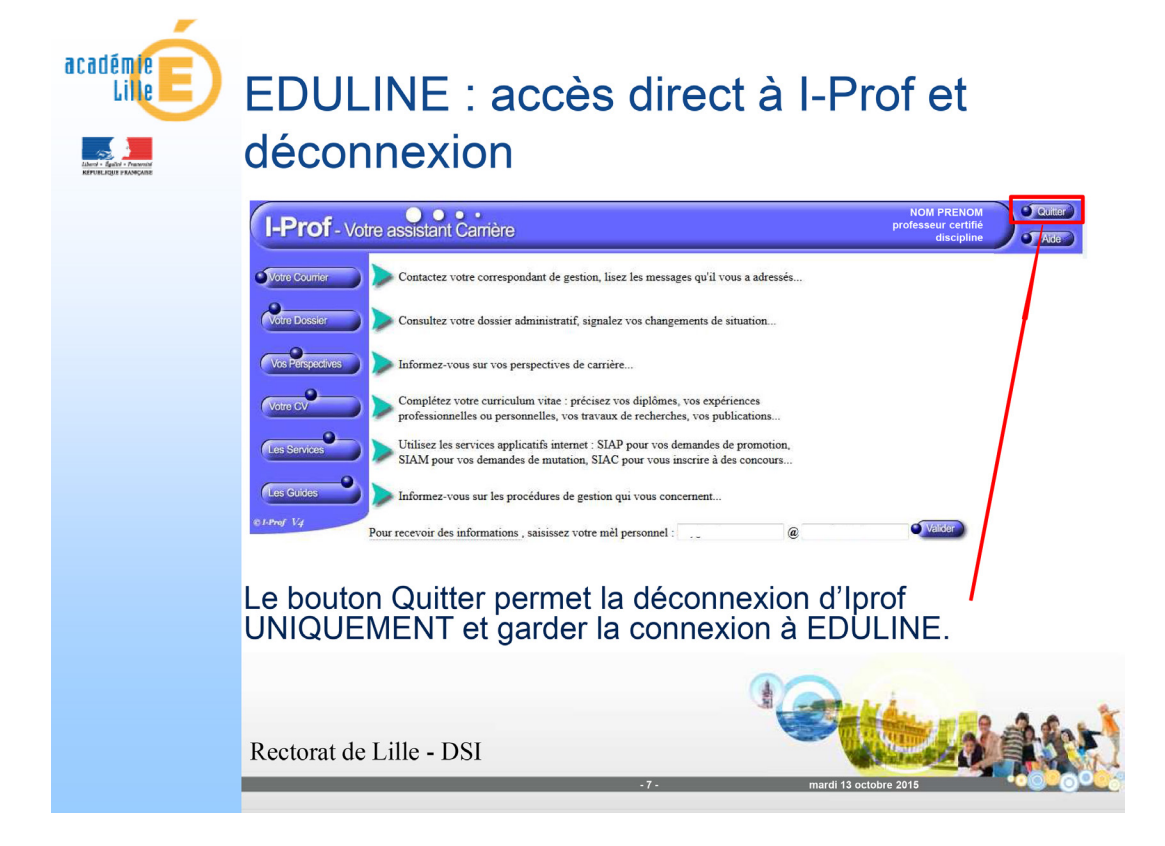